# **TERMO DE REFERÊNCIA 4 PROGRAMA DE MONITORAMENTO DA BIODIVERSIDADE AQUÁTICA**

# **ANEXO 7 - ESTUDO E MONITORAMENTO DA ICTIOFAUNA MARINHA E ESTUARINA**

# **1. CONTEXTO**

Este projeto descreve o monitoramento dos efeitos da lama de rejeitos sobre diversos aspectos da ictiofauna e carcinofauna das regiões dulcícola, estuarina e costeira, adjacente à foz (incluindo áreas recifais). Além da morte causada diretamente pelo impacto da lama dos rejeitos de minério (asfixia, soterramento), vários são os efeitos esperados sobre a ictiofauna e carcinofauna, destacando-se: diminuição da abundância e biomassa das espécies, dominância de espécies resilientes na comunidade, inanição, alterações nos ciclos reprodutivos (época/local de desova), alterações no crescimento e recrutamento, substituição de espécies (aparecimento/desaparecimento), mudanças de hábitos alimentares (aparecimento/desparecimento de itens, diminuição de número de itens ingeridos, quantidade de alimento ingerida), piora da saúde (acúmulo de metais pelas espécies), etc. Estes efeitos diminuem ao longo do tempo e do espaço, conforme afasta-se do início e do epicentro do desastre. Desta forma, pretende-se monitorar a ictiofauna e carcinofauna, abordando espacial e temporalmente, três principais aspectos: populações, comunidades, e relação das espécies com o hábitat. As **populações** deverão ser monitoradas ao longo do tempo quanto à ocorrência, abundância, biomassa e tamanho dos indivíduos. Deverão ser analisadas ainda a alimentação e ecologia trófica (origem do alimento, fontes de carbono, posição no nível trófico), reprodução e recrutamento. As **comunidades** deverão ser monitoradas quanto à riqueza, dominância e diversidade. Para se monitorar a **relação das espécies com o hábitat**, deverão ser monitoradas a utilização dos hábitats avaliados pelas espécies selecionadas (telemetria e microquímica de otólitos), o fluxo de larvas/recrutas e adultos/juvenis de peixes entre o estuário e ambientes recifais adjacentes e os índices de integridade.

# **2. ÁREA DE ESTUDO**

As coletas deverão ser realizadas na região dulcícola, marinha e estuarina, na ÁREA AMBIENTAL 1, conforme a figura 1. A área de coleta deverá abranger mais de 130 km e englobando toda a porção capixaba do rio, com 8 pontos de coleta. Além do rio Doce a ictiofauna e carcinofauna estuarina/costeira deverá ser coletada também em áreas ao norte do rio Doce (Foz do Rio Ipiranga em Urussuquara-ES, rios São Mateus – norte do ES, e Caravelas, este último compreendido na RESEX Cassurubá, sul da Bahia).

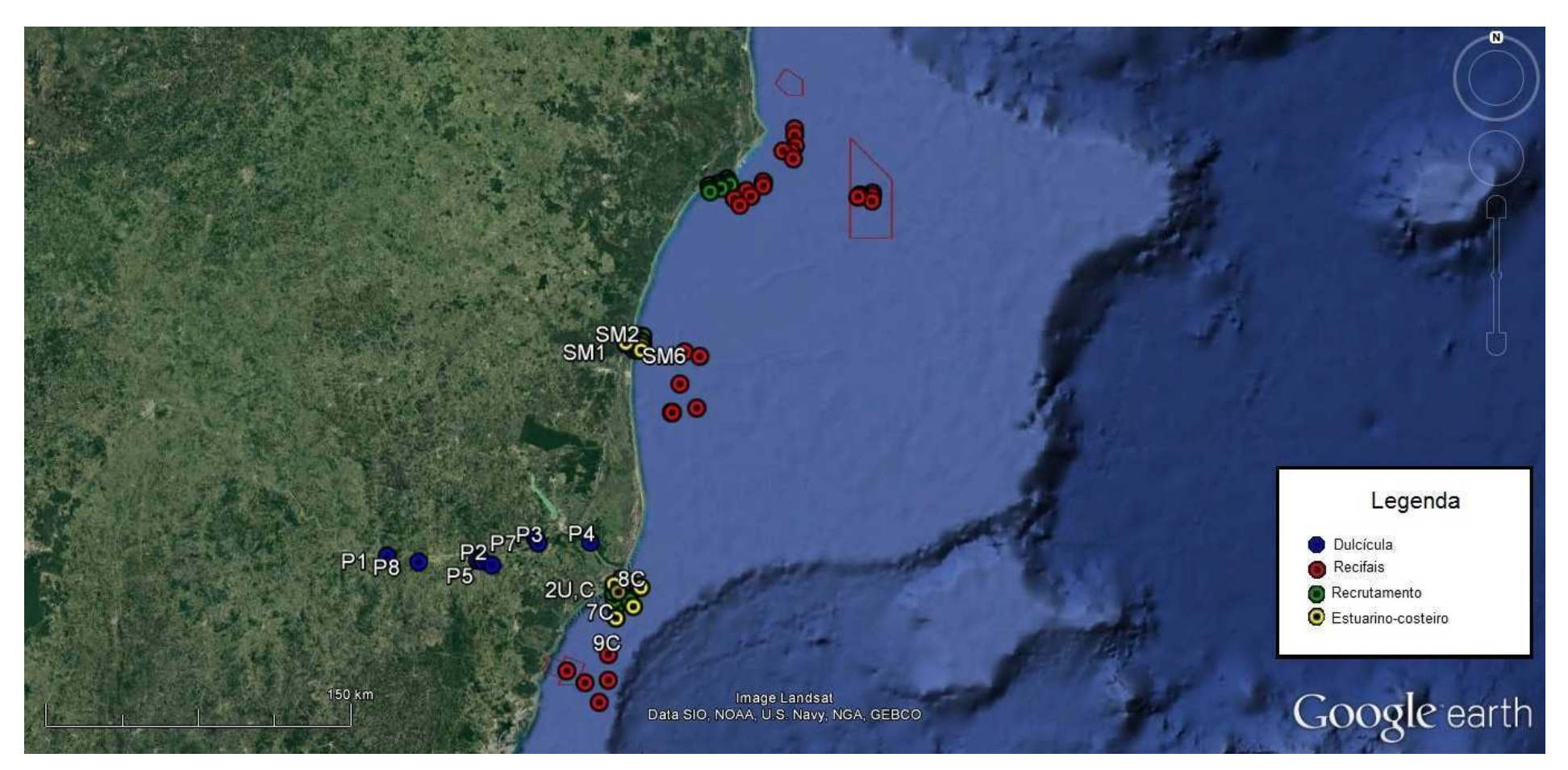

*Figura 1a e b- Mapa indicando os pontos amostrais para o monitoramento dos impactos da lama dos rejeitos de minério sobre a ictiofauna e carcinofauna no rio Doce e áreas estuarinas/costeiras/recifais adjacentes aos rios Piraquê-Açu, São Mateus e Caravelas.*

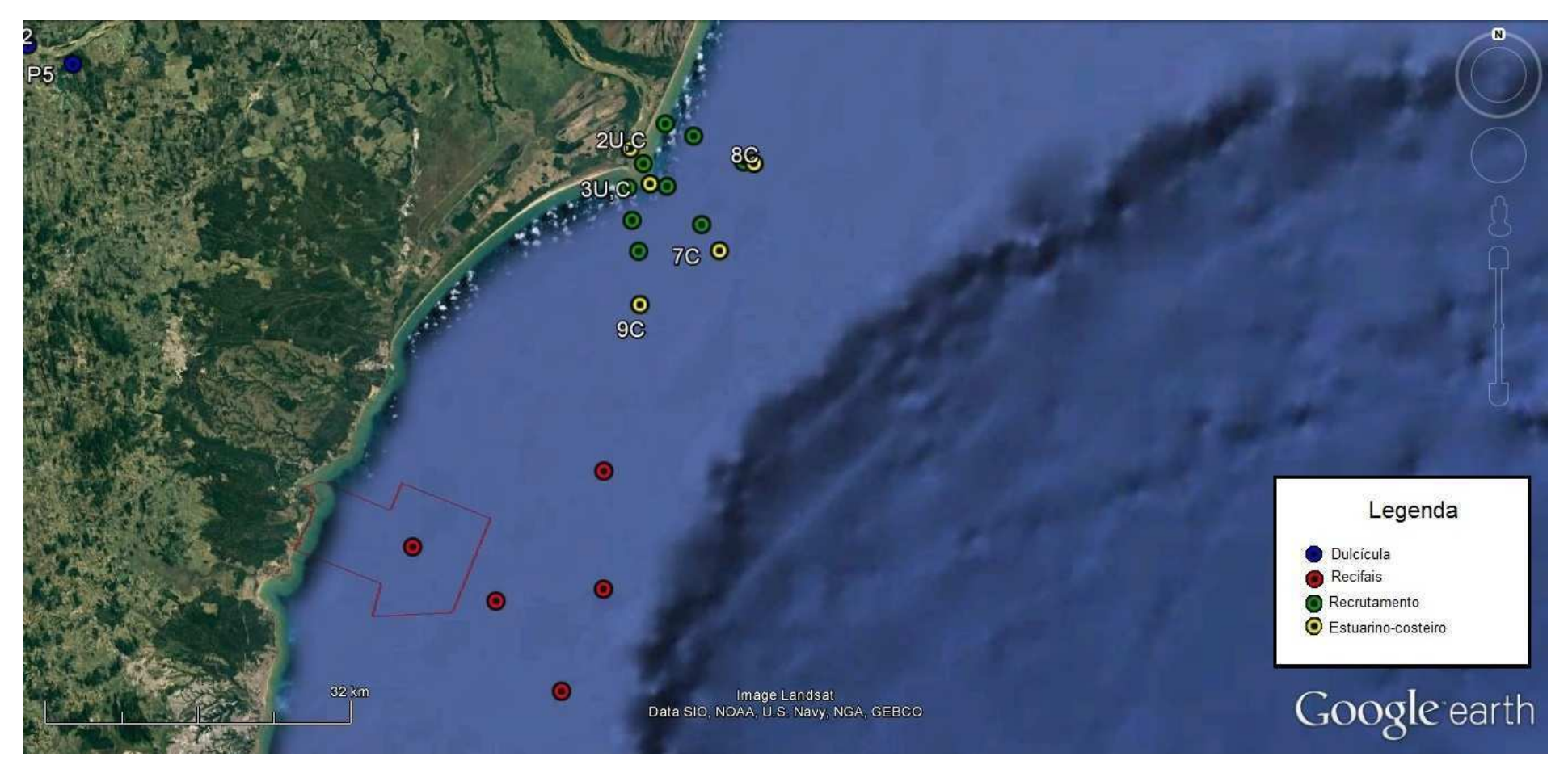

*Figura 2- Detalhe dos pontos amostrais próximos a foz dos rios Piraquê-Açu e Doce e recifes adjacentes.*

| Ponto    | Latitude   | Longitude  |
|----------|------------|------------|
| 11       | -39,8866   | -20,1436   |
| 12       | $-39,8447$ | $-20,0482$ |
| 13       | -40,0349   | -20,0082   |
| 14       | $-39,844$  | $-19,9379$ |
| 15       | -39,9518   | -20,0592   |
| $LTI-1$  | -39,8196   | $-19,672$  |
| $LTI-2$  | -39,8042   | $-19,6494$ |
| LTI-3    | -39,7822   | -19,6119   |
| $LTI-4$  | $-39,8155$ | $-19,7027$ |
| $LTI-5$  | -39,7808   | -19,6707   |
| LTI-6    | -39,754    | -19,6235   |
| LTI-7    | -39,809    | -19,7318   |
| LTI-8    | $-39,7461$ | -19,7069   |
| LTI-9    | -39,7042   | -19,6481   |
| zona 24k |            |            |
| 2U.C     | 7828656.38 | 414329.74  |
| 3U, C    | 7825015.87 | 416400.8   |
| 7C       | 7818070.03 | 423674.04  |
| 8C       | 7827151.44 | 427262.56  |
| 9C       | 7812451.96 | 415383.52  |

*Tabela 1- Coordenadas dos pontos amostrais ilustrados na Figura 2.*

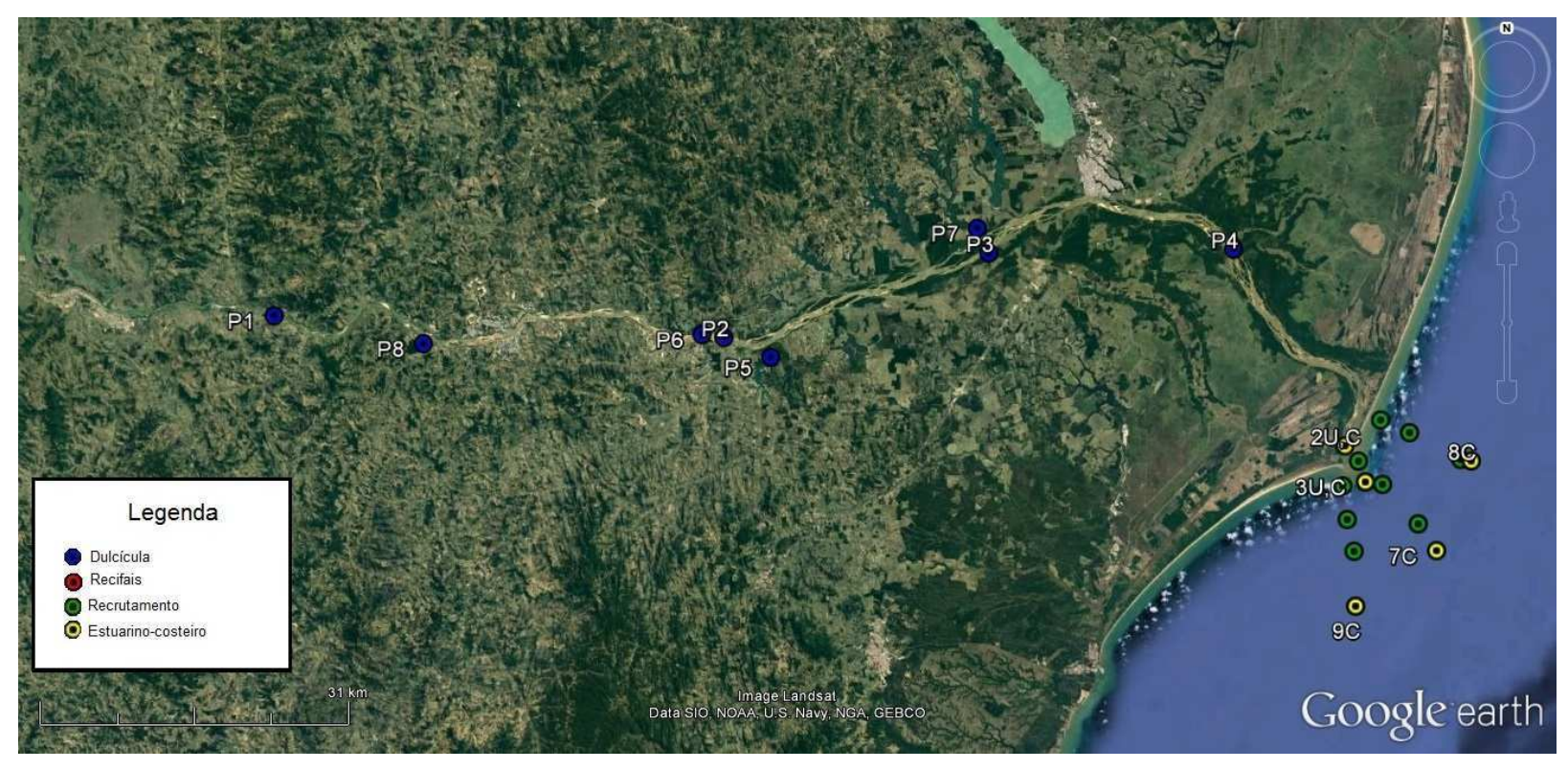

*Figura 3- Detalhe dos pontos amostrais ao longo do Rio Doce e área marinha adjacente.*

*Tabela 2- Coordenadas dos pontos amostrais dulcícolas. Os pontos amostrais de recrutamento e estuarino-costeiro são apresentados na Tabela 1.*

| Zona 24            |            |           |
|--------------------|------------|-----------|
| k                  | Lat        | Long      |
| Ponto 1            | 7841602.88 | 305078.27 |
| Ponto 2            | 7839489.15 | 350964.27 |
| Ponto <sub>3</sub> | 7848096.80 | 377967.10 |
| Ponto 4            | 7848549.07 | 402951.26 |
| Ponto <sub>5</sub> | 7837500.87 | 355729,15 |
| Ponto <sub>6</sub> | 7839780.67 | 348718,72 |
| Ponto <sub>7</sub> | 7850610.67 | 376786.39 |
| Ponto 8            | 7838804.75 | 320336.47 |

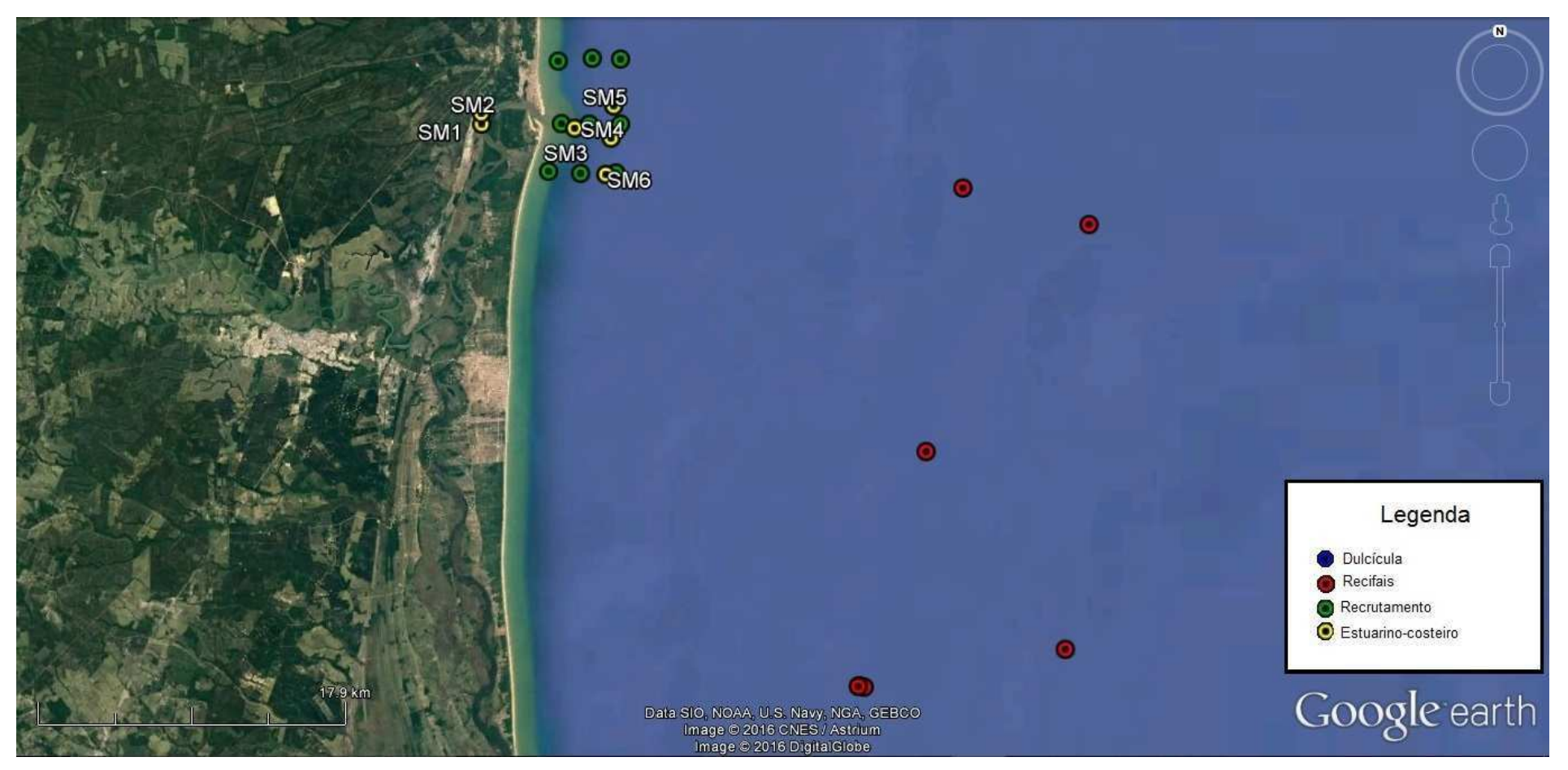

*Figura 4- Detalhamento dos pontos amostrais no Rio São Mateus, em sua foz e em recifes adjacentes.*

| Ponto           | Latitude          | Longitude  |
|-----------------|-------------------|------------|
| Zona 24k        |                   |            |
| SM1             | 7942784.15        | 419730.27  |
| SM2             | 7943423.08        | 421463.67  |
| SM3             | 7942550.97        | 425158.04  |
| SM <sub>4</sub> | <u>7941979.61</u> | 427286.99  |
| SM <sub>5</sub> | <u>7943853.64</u> | 427435.48  |
| SM <sub>6</sub> | 7939870.95        | 426992.08  |
| $C1-R1$         | -39,4947          | $-18,6383$ |
| $C1-R2$         | -39,425           | -18,6575   |
| $C1-R3$         | $-39,5525$        | -18,8983   |
| R4              | -39,5531          | -18,8986   |
| $C1-R5$         | $-39,5498$        | $-18,899$  |
| $C1-R6$         | -39,4388          | -18,8795   |
| $C1-R7$         | -39,5154          | -18,7762   |
| $LTC1-1$        | -39,7238          | $-18,6292$ |
| <b>LTC1-2</b>   | $-39,7168$        | $-18,6041$ |
| <b>LTC1-3</b>   | -39,7185          | -18,5712   |
| <b>LTC1-4</b>   | -39,7061          | -18,6303   |
| LTC1-5          | -39,7013          | -18,6044   |
| LTC1-6          | -39,6996          | -18,5698   |
| LTC1-7          | -39,6866          | -18,6301   |
| <b>LTC1-8</b>   | -39,684           | -18,6044   |
| <b>LTC1-9</b>   | -39,684           | $-18,5703$ |

*Tabela 3- Coordenadas dos pontos amostrais apresentados na Figura 4.*

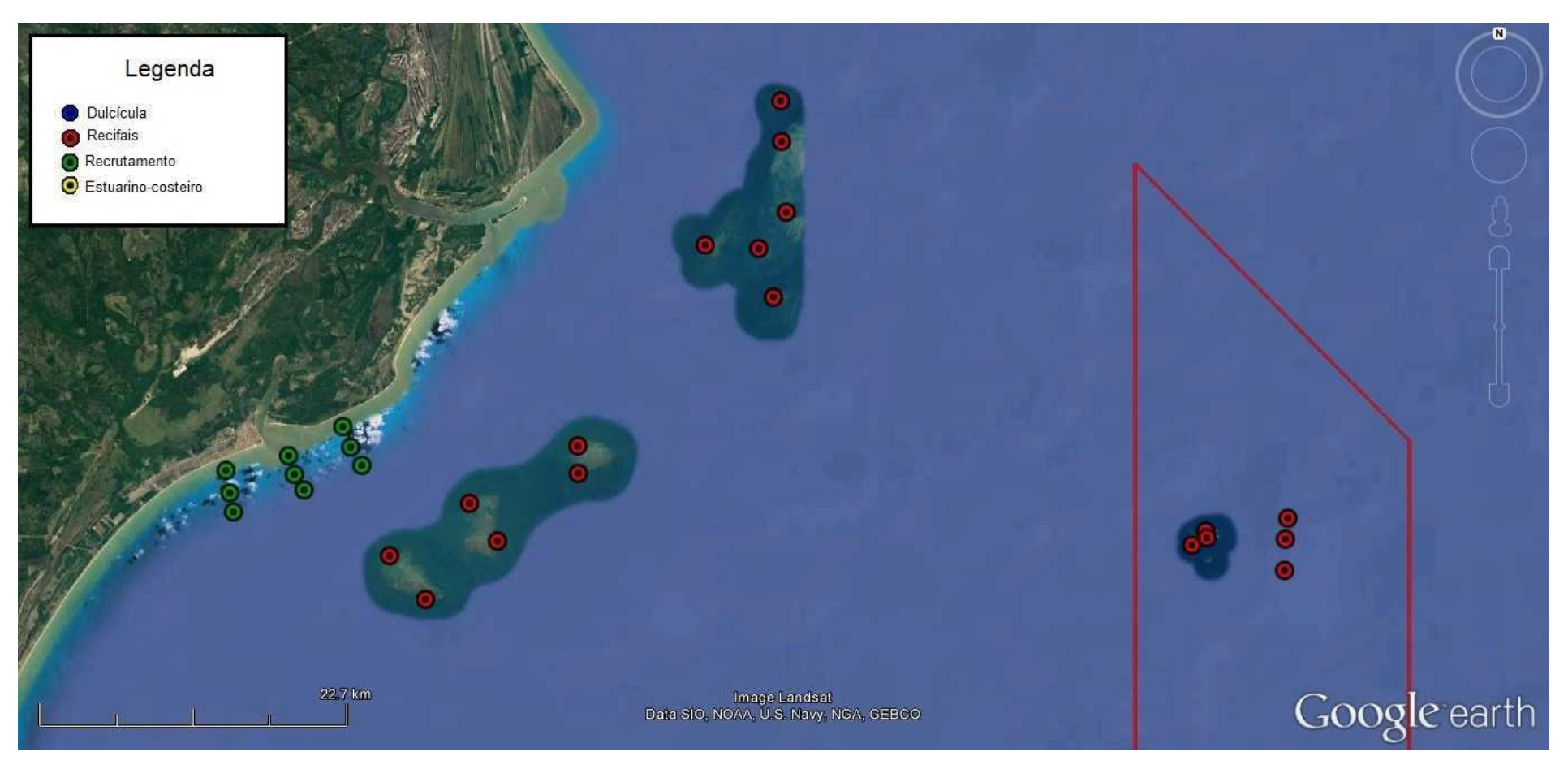

*Figura 5- Detalhamento dos pontos amostrais na desembocadura do Rio Caravelas, recifes adjacentes e PARNA dos Abrolhos.*

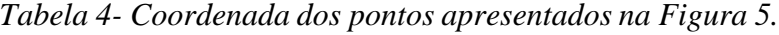

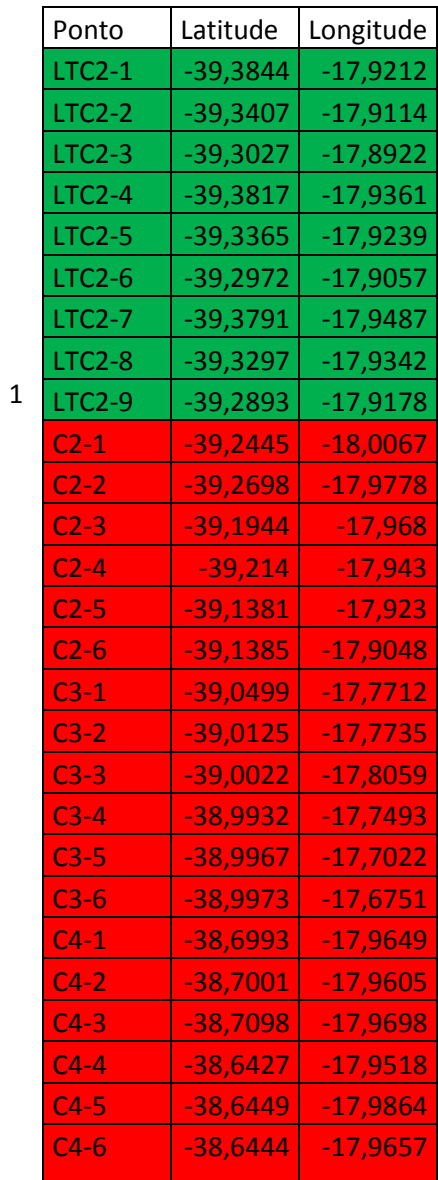

Para estudos de ecologia trófica deverão ser amostrados 6 pontos equidistantes 2 km entre si, sendo dois pontos situados na região interna a foz do rio Doce, um ponto na região adjacente a foz do rio e três pontos na região externa a foz. Com intuito de comparação entre os ambientes, no estuário do rio Piraquê-Açu será empregado o mesmo desenho amostral (Figura 6).

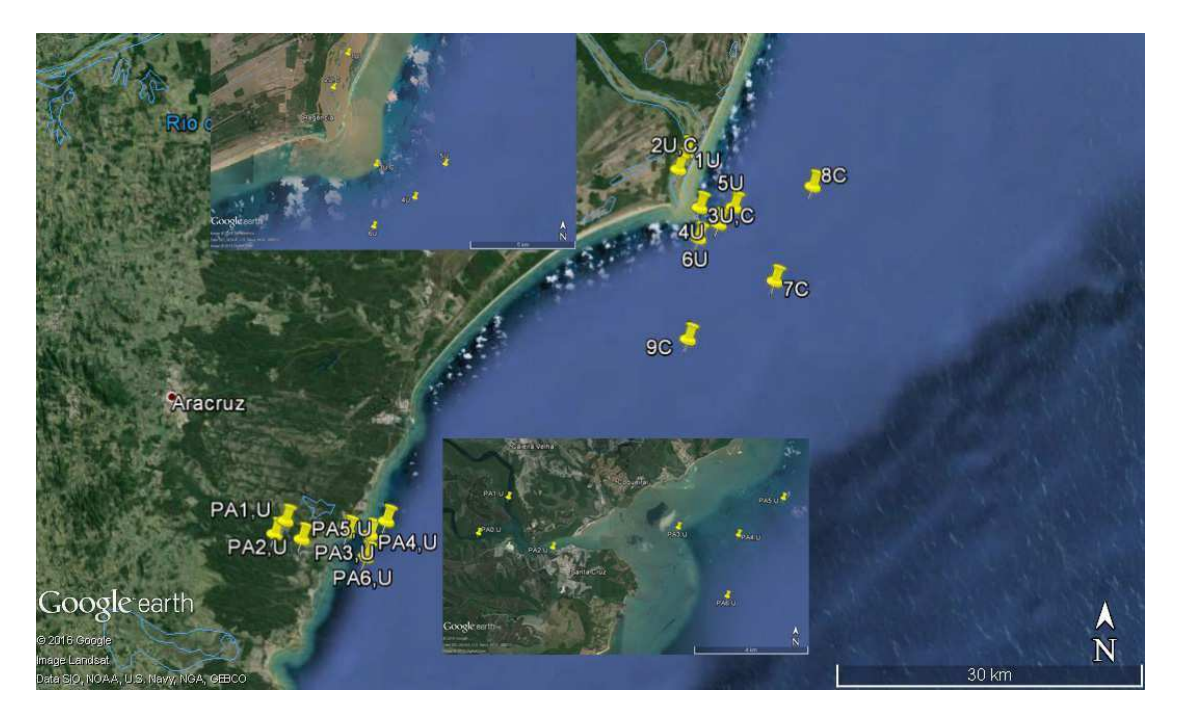

Figura 6: Pontos de amostragens no Rio Doce (ao norte da figura) e Piraquê-Açú (PA; ao sul) para o monitoramento da ictiofauna, da dieta e da rede trófica estuarina. Os pontos são numerados do montante (1) ao jusante.

| Pontos          | Latitude      | Longitude     |  |  |
|-----------------|---------------|---------------|--|--|
| <b>Rio Doce</b> |               |               |  |  |
| 1 <sub>U</sub>  | 19°37'15.05"S | 39°48'38.04"O |  |  |
| 2U, C           | 19°38'7.53"S  | 39°49'1.56"O  |  |  |
| 3U, C           | 19°40'6.28"S  | 39°47'51.04"O |  |  |
| 4U              | 19°40'56.30"S | 39°46'47.59"O |  |  |
| 5U              | 19°40'4.42"S  | 39°45'58.10"O |  |  |
| 6U              | 19°41'41.35"S | 39°47'54.74"O |  |  |
| 7U              | 19°43'53.29"S | 39°43'42.29"O |  |  |
| 8U              | 19°38'58.35"S | 39°41'37.74"O |  |  |
| 9U              | 19°46'54.82"S | 39°48'28.03"O |  |  |
| Piraquê-Açu     |               |               |  |  |
| PA0,U           | 19°57'2.24"S  | 40°11'12.07"O |  |  |
| PA1,U           | 19°56'21.20"S | 40°10'36.05"O |  |  |
| PA2,U           | 19°57'18.39"S | 40° 9'42.16"O |  |  |
| PA3,U           | 19°56'55.33"S | 40° 7'10.07"O |  |  |
| PA4,U           | 19°57'3.67"S  | 40° 5'57.20"O |  |  |
| PA5,U           | 19°56'21.62"S | 40° 5'2.74"O  |  |  |
| <b>PA6,U</b>    | 19°58'13.36"S | 40° 6'10.62"O |  |  |

*Tabela 5- Posição aproximada dos pontos de amostragem em destaque nos inserts da Figura 6.*

# **3. METODOLOGIA**

# **3.1 Ictiofauna**

O monitoramento inicial previsto deverá ser de 5 anos, composto de uma análise diagnóstica de curto prazo realizada com coletas mensais no primeiro ano, incluída. Nestes primeiros 12 meses, os peixes deverão ser analisados apenas quanto aos parâmetros ecológicos (comunidades, populações e relações com hábitat) e, a partir dos resultados obtidos, deverão ser escolhidas as espécies a serem monitoradas quanto aos parâmetros populacionais (dieta/ecologia trófica, reprodução, recrutamento, bioacumulação, utilização de hábitats). No segundo ano, as amostragens deverão ser realizadas trimestralmente, passando a ser semestrais do terceiro ano em diante, e voltando a ser mensal no quinto ano para se poder avaliar se houve recuperação da ictiofauna e carcinofauna neste período. Todos os locais de coleta, assim como todas as espécies coletadas, deverão ser fotografados e georreferenciados, gerando banco de dados e de imagens fotográficas digitais. O registro fotográfico deverá ser realizado logo após a coleta, antes da fixação em formalina, a fim de garantir a fidelidade das características típicas de coloração para cada espécie, utilizando-se câmera digital, escala métrica e fundo padronizado.

As coletas na porção dulcícola do rio Doce deverão ser executadas utilizando-se diversas artes e petrechos de pesca, tais como redes de espera, tarrafas, pesca elétrica, redes de arrasto, puçás e peneira, ou outros julgados necessários para a efetiva amostragem, considerando as características biológicas e ecológicas das diferentes espécies, com esforço padronizado, adaptando-se os petrechos aos hábitats e peixes a serem coletados. Nas áreas estuarinas/costeiras, ictiofauna e carcinofauna deverão ser coletadas empregando-se redes de arrasto de porta, operadas por embarcações de pescador (camaroeiro), visando amostrar o pescado de importância comercial. Nas áreas recifais as amostragens deverão ser feitas através de censo visual, com periodicidade anual.

Todos os indivíduos deverão ser identificados ao nível de espécie, e eventuais espécies de difícil identificação deverão ser encaminhadas a especialistas. Os espécimes deverão ser sacrificados conforme Diretriz da Prática da Eutanásia do Conselho Nacional de Controle de Experimentação Animal (CONCEA). De todos os espécimes capturados, deverão ser medidos o comprimento total e padrão (mm) e o peso (g), e retiradas amostras de tecido a serem conservadas em etanol 96% para análises genéticas. Em seguida os animais deverão ser fixados em formalina a 10%, devidamente etiquetados incluindo as coordenadas geográficas do local de coleta e data de captura. Após período de 24 a 48 horas, os indivíduos deverão ser transferidos para solução de etanol a 70%. As espécies de peixe selecionadas, para estudos de alimentação e reprodução, deverão ter estômagos e gônadas removidos. E as espécies selecionadas para os estudos de conectividade utilizando ferramentas como microquímica de otólitos e isótopos estáveis, e estudos de genética, deverão seguir procedimentos específicos

# *3.1.1. Composição e estrutura de comunidades*

A composição ictiofaunística deverá ser apresentada em tabelas (total e por local de coleta), indicando para todas as espécies: nome científico, nome popular, número de coleta e locais de amostragem. As espécies deverão ainda ser classificadas como raras, endêmicas, ameaçadas de extinção, migradoras e comerciais.

A curva do coletor deverá ser apresentada e modelos de ajuste da curva deverão ser utilizados para estimativas da riqueza total, como Jackknife 1 e 2, Chao 1 e 2, ACE e ICE, e Bootstrap (COLWELL, CODDINGTON, 1994).

Para a descrição da comunidade deverão ser apresentados os seguintes índices:

- Abundância relativa das espécies, em número e peso (MAGURRAN, 1988).
- Índice de Diversidade de Shannon-Wiener, com intervalos de confiança obtidos por meio da aplicação de procedimento bootstrap (MANLY, 1997);
- Equitabilidade (SMITH, WILSON, 1996);
- Constância de ocorrência (C) das espécies, determinada com base no percentual e períodos em que cada espécie ocorre;
- Coeficientes de similaridade/dissimilaridade, como os de Bray-Curtis, Sorensen, Morisita-Horn e Jaccard, para comparação entre localidades e ciclos de monitoramento (MAGURRAN, 1988);
- Índice de Dominância (MCNAUGHTON, 1968).

Deverão ainda ser realizadas análises multivariadas, visando verificar o ordenamento dos pontos quanto à distribuição das espécies (MANLY, 1997; GAUCH JR, 1986) e quanto a influência das características ambientais/fisiográficas/geográficas dos pontos sobre a distribuição das espécies (MANLY, 1997; TER BRAAK, SMILAUER, 2002).

Deverão ser selecionadas espécies de peixes, de preferência de grande porte e de interesse comercial a fim de serem monitoradas quanto à utilização do hábitat através de telemetria, onde estações acústicas deverão ser utilizadas para detectar transmissores acústicos implantados cirurgicamente no corpo destas espécies de peixes previamente selecionadas. Desta forma, deverá ser possível observar o processo de recolonização e de movimentação das espécies monitoradas na região do rio Doce. Deverá ser também empregada a análise da microquímica de otólitos (razões Ca:Sr) visando descrever a utilização de estuários e áreas costeiras adjacentes por indivíduos adultos e juvenis, uma vez que as mudanças de salinidade causam mudanças nestas razões. Este monitoramento deverá ocorrer nos dois primeiros anos e no quinto ano.

A evolução dos hábitats dulcícolas frente ao desastre deverá ser monitorada através dos protocolos de Integridade do Hábitat – IIH (Nessimian et al., 2008), e de Avaliação Ambiental - PAA (Callisto et al., 2002), que refletem o nível de preservação ecológica. Nos ambientes estuarinos/marinhos deverão ser descritos índices de integridade biótica, utilizando-se populações e comunidades de peixes como indicadores, segundo Deegan (1997), através da classificação das espécies de peixes quanto à: guildas ecológicas de permanência e uso do estuário (visitantes/residentes; se utilizam o estuário como "nursery"; demersais/pelágicas), nível trófico, presença/ausência de anormalidades/doenças. Também deverá ser empregada a metodologia adaptada de Sheaves et al. (2012), que utiliza a Probabilidade de Encontro (PoE), que

é a probabilidade de se encontrar determinada espécie em 40 unidades amostrais. Estas metodologias deverão propiciar o acompanhamento de curto e longo prazo das mudanças nas condições ambientais refletidas na saúde das comunidades de peixes que, por sua vez, refletem as condições ambientais.

#### *3.1.2. Estrutura e dinâmica de populações*

Deverão ser apresentadas informações prévias ao acidente baseadas na literatura disponível para as espécies (diagnóstico prévio) contendo: estrutura das populações das espécies mais abundantes e das espécies importantes para a pesca. Para as espécies com ocorrência na Área Ambiental 1 e constantes nas listas oficiais de espécies ameaçadas de extinção, que não for possível a coleta dos dados sobre a dinâmica da população, deverá ser realizado um levantamento bibliográfico detalhando a biologia da espécie em questão.

Deverão ser apresentadas informações sobre relação peso comprimento, incluindo teste de adequação a hipótese de crescimento isométrico ou alométrico (quando for possível analisar para sexos separados) e de fator de condição relativo e alométrico (quando for possível analisar para sexos separados).

#### *3.1.3. Ecologia Trófica*

Para os estudos de dieta e ecologia trófica, os indivíduos das espécies selecionadas após o período de diagnóstico, deverão ter porções do músculo retiradas, visando a análise da razão dos isótopos estáveis de carbono e nitrogênio, cujos valores expressam a origem do alimento e o nível trófico ocupado pelo indivíduo, respectivamente (Post, 2002). As amostras, depois de serem lavadas com água destilada a fim de remover eventuais porções de detrito, deverão ser colocadas em sacos plásticos etiquetados e acondicionadas em caixas térmicas com gelo até serem transportadas ao Laboratório, onde deverão ser conservadas a -20°C. Posteriormente, As amostras secas deverão ser maceradas de forma manual em um morteiro de cerâmica. Para cada amostra deverá ser retirada uma sub-amostra de aproximadamente 0,8 mg usando uma balança analítica de precisão (0,000001 g) e depositadas numa cápsula de estanho de 5×9 mm. As amostras encapsuladas deverão ser armazenadas em caixas com nomenclatura alfanumérica e enviadas para análises elementares e de isótopos estáveis (carbono e nitrogênio). As amostras deverão ser então incineradas em um analisador elementar e os gases resultantes (CO2 e N2) serão transferidos para um espectrômetro de massa de razão isotópica. Os resultados ob[dos deverão ser expressos em notação delta (δ) com base em materiais padrão, (partes por mil do desvio do material padrão (‰) de nitrogênio atmosférico para nitrogênio e Pee Dee Belemnite carbonato calcário, para carbono) de acordo com a formula (1):

(1) δ X (‰)= [(RAmostra/R Padrão)-1] × 1000 Onde, X é 13C ou 15N e R=13C/12C ou 15N/14N

Além dos músculos de peixes, seus potenciais itens alimentares (moluscos, crustáceos, poliquetas, etc) e produtores primários da área de estudo, deverão ser coletados. Desta forma, deverá ser possível descrever se houve mudanças na estrutura trófica da área estudada, logo após o impacto (primeiros 12 meses) e no período subsequente (monitoramento, 24 meses seguintes). As mudanças nas estruturas tróficas (mudança de nível trófico, por exemplo), podem indicar também a remoção ou acréscimo de algum componente na rede trófica, causadas pelo impacto. Deverão ser analisados os conteúdos estomacais das espécies mais abundantes e das espécies importantes para a pesca, utilizando-se métodos de ocorrência e volumétrico (HYNES, 1950;

 HYSLOP, 1980). Os percentuais obtidos com esses métodos deverão ser combinados no Índice Alimentar (IAI) de Kawakami e Vazzoler (1980). Em caso de coleta de espécies ameaçadas de extinção, e que não seja possível sua devolução ao ambiente, estas também deverão ser submetidas a análise descrita neste item.

#### *3.1.4. Biologia Reprodutiva*

Deverão ser determinados os estádios de desenvolvimento gonadal das espécies mais abundantes e das espécies de importância para a pesca, por meio da classificação de maturação gonadal determinada por Vazzoler (1996) e Brito e Bazzoli (2003). Poderá ser utilizada a classificação macroscópica das gônadas, contudo, parte dos indivíduos deverá ser também avaliada microscopicamente a fim de validar, estatisticamente, a classificação macroscópica de cada estádio.

Deverá ser determinado o tamanho médio em que metade da população possua gônadas desenvolvidas, estando apta a reprodução (L50), e o comprimento com o qual todos os indivíduos estão aptos a se reproduzir (L100), por sexos separados, e determinada a variação temporal da frequência de estádios de maturação gonadal considerando o ciclo hidrológico completo.

Deverá ser determinada a relação gonadossomática (RGS) de cada indivíduo, o Índice Gonadal (IG) e a variação temporal da RGS, de acordo com a metodologia proposta por Vazzoler (1996). Os resultados obtidos deverão ser apresentados em gráfico.

Em caso de coleta de espécies ameaçadas de extinção, e que não seja possível sua devolução ao ambiente, estas também deverão ser submetidas a análise descrita neste item.

# *3.1.5 Análise de peixes recifais*

Nas áreas recifais a serem amostradas deverão incluir as seguintes localidades: RESEX Cassurubá, Parque Nacional Marinho dos Abrolhos (Sul da BA) e a APA Costa das Algas (ao sul da foz do rio Doce); as quais deverão ser classificadas segundo a sua distância da foz do rio Doce utilizando um desenho de impacto de impacto Beyond-BACI. A avaliação deverá ser feita semestralmente, selecionando-se múltiplas áreas controles e áreas impactadas, cuja distância da foz do rio Doce é a menor. Em cada área, 6 setores aleatórios deverão ser selecionados, nos quais 6 censos visuais serão realizados em cada setor, tendo como unidade amostral os transectos. Nestas áreas, o recrutamento de peixes deverá ser monitorado por censos específicos para juvenis, enquanto o aporte larval na zona recifal será descrito através do emprego de armadilhas de luz, para estimar a chegada de pós-larvas aos ambientes recifais adjacentes às desembocaduras dos rios.

A abundância e a estrutura de tamanho dos peixes deverão ser estimadas e as espécies identificadas por mergulhadores treinados e calibrados para as estimativas de tamanho. A abundância deverá ser registrada em classes de abundância na escala logarítmica (base 2) e a estimativa de tamanho de 2 em 2cm. Adicionalmente, visando complementar as estimativas de conectividade de hábitat (através da microquímica de otólito e telemetria), análises genéticas deverão ser realizadas para as espécies selecionadas, visando identificar os estoques populacionais existentes para cada espécie, assim como relações de parentesco entre indivíduos adultos e juvenis, permitindo verificar a distância de dispersão larval e a importância das localidades amostradas para a manutenção das populações de peixes, principalmente as ameaçadas.

#### *3.1.6. Genética de populações*

Os estudos genéticos deverão ser realizados com base em marcadores microssatélites e marcadores populacionais em pelo menos 15 espécies (de diferentes famílias) mais abundantes, migradoras e não migradoras, utilizando sequenciamento de DNA mitocondrial e nuclear. Deverão ser amostrados no mínimo 10 locos microsatélites, 2 sequências mitocondriais e 2 sequências nucleares de 30 indivíduos de cada população, incluindo as seguintes análises:

Estimativa da diversidade genética de espécies provenientes do rio Doce depositadas em coleções ou bancos genéticos antes da mortandade causada pelo rompimento da barragem do Fundão;

Estimava anual da diversidade genética das espécies coletadas na Área Ambiental 1 até ao longo dos cinco anos do programa de monitoramento;

Obter números de frequências alélicas e número de alelos efetivos e privados por meio do programa PopGene v3.3 (RAYMOND, ROUSSET, 1995), e utilizá-los para o cálculo de outras estimativas de variabilidade genética. O mesmo programa deverá ser utilizado para os cálculos de eventuais desvios do equilíbrio de Hardy-Weinberg (p<0,05), heterozigosidade observada (Ho) e heterozigosidade esperada (He);

Obter estatísticas de composição de nucleotídeos e padrões de substituições inferidos com a utilização do programa MEGA 6 (TAMURA et al., 2013). A análise de divergência de sequência deverá ser inferida através da aplicação do algoritmo Kimura-2-parametros, K2P (KIMURA, 1980); e estatísticas de diversidade e polimorfismo de DNA deverão ser aplicadas sob as

sequências dos marcadores a fim de se inferir taxas como a de diversidade haplotípica h (NEI, 1987), diversidade nucleotídica π (NEI, 1987), AMOVA (EXCOFFIER et al., 1992), endogamia e estruturação populacional φST (EXCOFFIER et al., 1992) e ocorrência de eventos de gargalo populacional entre outros, utilizando principalmente os softwares ARLEQUIN (EXCOFFIER et al., 2010), DNASP 5 4 (ROZAS et al., 2003) e BOTTLENECK (CORNUET, LUIKART, 1996);

#### *3.1.7. DNA Mitocondrial barcoding*

Análises com o DNA mitocondrial deverão ser conduzidas para certificação da correta identificação taxonômica das espécies. Para tanto, deverão ser seqüenciados segmentos parciais do gene mitocondrial COI para pelo menos 5 indivíduos de todas espécies coletadas em cada um dos locais de coleta ao longo do período do monitoramento. Para a amplificação e sequenciamento dos segmentos deverão ser utilizados os primers descritos por Ward et al. (2005). As sequências obtidas deverão ser submetidas ao banco de dados BOLD (RATNASINGHAM, HEBER, 2013) (http://www.boldsystems.org/), para verificar a correspondência e similaridade com as sequências armazenadas no banco de dados.

A identificação de Barcode gap e o "Barcode Index Number" (RATNASINGHAM, HEBERT, 2013) deverão ser conduzidas por meio do site do Barcoding of Life (http://www.barcodeoflife.org/). Adicionalmente deverá ser desenvolvida uma biblioteca de DNA barcodes para as espécies nativas da região que ainda não possuem a sequência registrada. As sequências obtidas deverão ser depositadas no banco de dados de forma a serem reconhecidas formalmente como sequências barcode das espécies em questão. Para tanto, deverão conter o nome da espécie, o voucher com os dados de catalogação e instituição de deposito, dados de coleta como nome dos coletores, data e localização com coordenadas geográficas, nome do especialista que identificou a espécie, a sequência da região barcode com pelo menos 500 pb, informações sobre os primers utilizados na amplificação do fragmento de DNA e os respectivos eletroferogramas gerados de ambas as fitas de DNA (RATNASINGHAM, HEBERT, 2007).

# *3.1.8 Integridade ambiental*

A integridade ambiental de cada ponto amostral deverá ser avaliada visualmente com base em características fisionômicas. Para isso, deverão ser preenchidas fichas de campo, as quais permitirão avaliar o status dos diferentes hábitats. Uma dessas fichas deverá se basear no "Índice de Integridade do Hábitat – IIH", proposto por Nessimian et al. (2008). A ficha para a obtenção desse índice é composta por 12 itens que possuem de quatro a seis alternativas, onde a máxima pontuação que pode ser atingida é 1 e a mínima é 0. Outra ficha baseia-se no "Protocolo de Avaliação Ambiental - PAA", proposta por Callisto et al. (2002). Nesse caso, a ficha é composta por 22 itens que possuem de três a quatro alternativas, onde a máxima pontuação que pode ser atingida é 100 e a mínima é 0.

Nos dois casos, as pontuações refletem o nível de preservação ecológica, no entanto o PAA atribui conceitos aos ambientes de acordo com suas pontuações, sendo impactado, de 0 a 40 pontos; alterado, de 41 a 60 pontos; e natural, acima de 61 pontos. Tais medidas foram realizadas com base na atual necessidade de se desenvolver ferramentas que forneçam um critério biológico/ambiental para monitoramento dos ecossistemas aquáticos (ESTEVES, ALEXANDRE, 2011).

As avaliações de integridade ambiental serão complementadas por medidas de fatores abióticos, tomadas por medidores digitais de campo, tais como: temperatura (°C), pH, TDS (total de solutos dissolvidos), salinidade, condutividade e fluxo. Tais medidas são de grande importância para conhecimento do ambiente aquático e das perturbações que afetam a biota, sejam elas naturais ou antrópicos (BUSS et al., 2003).

# 4. **Produtos**

a) Cronograma e planejamento logístico de execução dos estudos, a ser apresentado ao ICMBio em até 15 dias antes da primeira coleta;

b) Relatórios científicos semestrais, contendo a metodologia empregada, resultados e discussões; análise integrada abrangendo todos os componentes monitorados; proposição de ações e medidas de recuperação; avaliação da necessidade de ajustes metodológicos e sugestões.

c) Base de dados do monitoramento, contendo as planilhas eletrônicas com os dados de campo e as imagens em formato digital - a ser entregue semestralmente.

#### **5. REFERÊNCIAS**

- BAKER, R., BUCKLAND, A., & SHEAVES, M. (2014). FISH GUT CONTENT ANALYSIS: ROBUST MEASURES OF DIET COMPOSITION. FISH AND FISHERIES, 15(1), 170-177.
- BECKER, R. A., SALES, N. G., SANTOS, G. M., SANTOS, G. B., CARVALHO, D. C. DNA barcoding and morphological identification of neotropical ichthyoplankton from the Upper Paraná and São Francisco. **Journal of Fish Biology**, v. 87, n. 1, p. 159-168, 2015.
- BOECKLEN, W. J., YARNES, C. T., COOK, B. A., & JAMES, A. C. (2011). ON THE USE OF STABLE ISOTOPES IN TROPHIC ECOLOGY. ANNUAL REVIEW OF ECOLOGY, EVOLUTION, AND SYSTEMATICS, 42, 411-440.
- BRITO, M. F. G., BAZZOLI, N. 2003. Reproduction of the surubim catfish (Pisces, Pimelodidae) in the São Francisco River, Pirapora Region, Minas Gerais, Brazil. **Arch Med Vet**, v. 55, p. 624- 633, 2003.
- BUSS, D. F.; BAPTISTA, D. F.; NESSIMIAN, J. L. Bases conceituais para a aplicação de biomonitoramento em programas de avaliação da qualidade da água de rios. **Cad. Saúde Pública**, Rio de Janeiro, v. 19, n. 2, p. 465-473, 2003.
- CALLISTO, M.; FERREIRA, W. R.; MORENO, P.; GOURLART, M.; PETRUCIO, M. Aplicação de um protocolo de avaliação rápida da diversidade de habitats em atividades de ensino e pesquisa (MG-RJ). **Acta Limnol. Bras.** v. 14, n. 1, p. 91-98, 2002.
- CERDEIRA, A. L.; GAZZIERO, D. L. P.; DUKE, S. O.; MATALLO, M. B.; SPADOTTO, C. A. Review of potential environmental impacts of transgenic glyphosato-resistent soybean in Brazil. **Journal of Environmental Science and Health Part B**, v. 42, p. 539-549, 2007.
- COLWELL, R. K.; CODDINGTON, J. A. Estimating terrestrial biodiversity through extrapolation. **Phil. Trans. R. Soc. Lond. B**, v. 345, n. 1311, p. 101-118, 1994.
- CONDINI, M. V., HOEINGHAUS, D. J., & GARCIA, A. M. (2015). TROPHIC ECOLOGY OF DUSKY GROUPER EPINEPHELUS MARGINATUS (ACTINOPTERYGII, EPINEPHELIDAE) IN LITTORAL AND NERITIC HABITATS OF SOUTHERN BRAZIL AS ELUCIDATED BY STOMACH CONTENTS AND STABLE ISOTOPE ANALYSES. HYDROBIOLOGIA, 743(1), 109-125.
- Darnaude, A. M., Salen-Picard, C., Polunin, N. V., & Harmelin-Vivien, M. L. (2004). Trophodynamic linkage between river runoff and coastal fishery yield elucidated by stable isotope data in the Gulf of Lions (NW Mediterranean). Oecologia, 138(3), 325-332.
- ESTEVES, K. E.; ALEXANDRE, C. V. Development of an index of biotic integrity based on fish communities to assess the effects of rural and urban land use on a stream in southeastern Brazil. **Internat. Rev. Hydrobiol.** V. 96, n. 3, p. 296-317, jun. 2011.
- GAUCH JR, H. G. **Multivariate Analysis in Community Ecology**. Cambridge University Press, Cambridge, England. 1982. 298 p.
- GOLTERMAN, H. L.; CLYMO, R. S.; OHNSTAD, M. A. M. **Methods for physical and chemical analysis of freshwater,** Oxford: Blackwell Scientific Publications. 1978, 213p.
- HYNES, H. B. N. The food of freshwater sticklebacks (Gasterosteus aculeatus and Pygosteus pungitius) with a review of methods used in studies of the food of fishes. **J. Anim. Ecol.**, Oxford, v. 19, p.36-58, 1950.
- HYSLOP, E. J. Stomach content analysis: a review of methods and their applications. **J. Fish Biol.**, Southampton, v. 17, no. 4, p. 411-429, 1980.
- KAWAKAMI, E.; VAZZOLER, G. Método gráfico e estimativa de índice alimentar aplicado ao estudo de alimentação de peixes. **Bol. Inst. Oceanogr.**, São Paulo, v. 2, n. 29, p. 205-207, 1980.
- MAGURRAN, A.E. **Ecological diversity and its measurement**. Croom HEBN, London. 1988. 179p.
- MANLY, B. F. J. **Randomization, Bootstrap and Monte Carlo Methods in Biology** (2nd Edition). Chapman & Hall, London, UK. 1997.
- MARGALEF, R. **Limnología**. Ediciones Omega, S.A., Barcelona. 1983. 1010 p.
- MCNAUGHTON, S. J. Structure and Function in California Grasslands. **Ecology**, v. 49, p. 962-972, 1968.
- NESSIMIAN, J. L.; VENTICINQUE, E. M.; ZUANON, J.; De MARCO Jr., P.; GORDO, M.; FIDELIS, L.; BATISTA, J. D.; JUEN, L. Land use, habitat integrity, and aquatic insect assemblages in Central Amazonian streams. **Hydrobiologia**, v. 614, p. 117–131, jul. 2008.
- O'Farrell, S., Bearhop, S., McGill, R. A., Dahlgren, C. P., Brumbaugh, D. R., & Mumby, P. J. (2014). Habitat and body size effects on the isotopic niche space of invasive lionfish and endangered Nassau grouper. Ecosphere,5(10), 1-11.
- SMITH, B.; WILSON, J. A Consumer's Guide to Evenness Indices. **Oikos**, v. 76, n. 1, p. 70-82, 1996.
- TANAKA, S. Stock assessment by means of ichthyoplankton surveys. **FAO Fish tech. Pap.**, v. 122, p. 33-51, 1973.
- TER BRAAK, C. J. F.; ŠMILAUER, P. **CANOCO Reference Manual and CanoDraw for Windows User's Guide**: Software for Canonical Community Ordination (version 4.5). Microcomputer Power, Ithaca NY, USA. 2002. 500 p.
- VASLET, A., PHILLIPS, D. L., FRANCE, C. A. M., FELLER, I. C., & BALDWIN, C. C. (2015). TROPHIC BEHAVIOUR OF JUVENILE REEF FISHES INHABITING INTERLINKED MANGROVE–SEAGRASS HABITATS IN OFFSHORE MANGROVE ISLETS. JOURNAL OF FISH BIOLOGY, 87(2), 256-273.
- VAZZOLER, A. E. A. **Biologia da reprodução de peixes teleósteos: teoria e prá**tica. Maringá: EDUEM, 1996. 169 p.
- VIZZINI, S., & MAZZOLA, A. (2004). STABLE ISOTOPE EVIDENCE FOR THE ENVIRONMENTAL IMPACT OF A LAND-BASED FISH FARM IN THE WESTERN MEDITERRANEAN. MARINE POLLUTION BULLETIN, 49(1), 61-70.

WARD, R. D., ZEMLAK, T. S., INNES, B. H., LAST, P. R., HEBERT, P. D. DNA barcoding Australia's fish species. **Philosophical Transactions of the Royal Society of London B: Biological Sciences**, v. 360 n. 1462, p. 1847-1857, 2005.